Python

13 ISBN 9787115424292

出版时间:2016-8-1

Al Sweigart

页数:324

#### 版权说明:本站所提供下载的PDF图书仅提供预览和简介以及在线试读,请支持正版图书。

更多资源请访问:www.tushu111.com

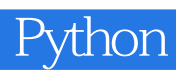

人<mark>Python</mark> 网络布尼克斯

Al Sweigart

**Python** Python Pygame 《Python密码学编程》《Python编程快速上手——让繁琐工作自

Austin

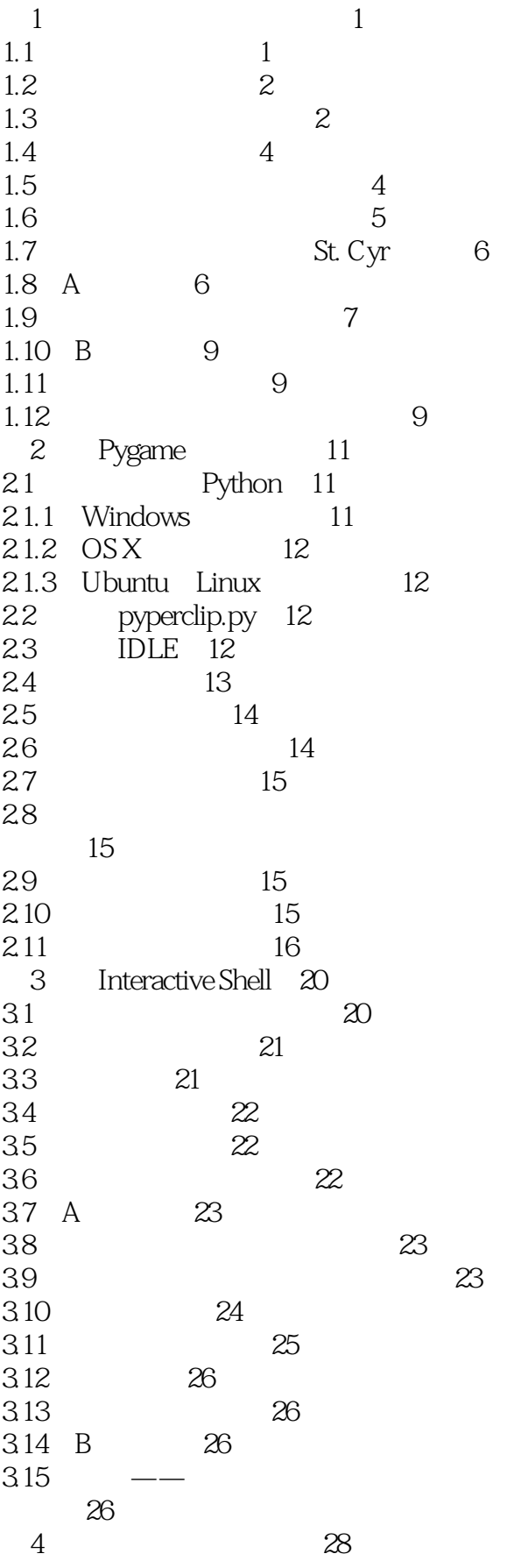

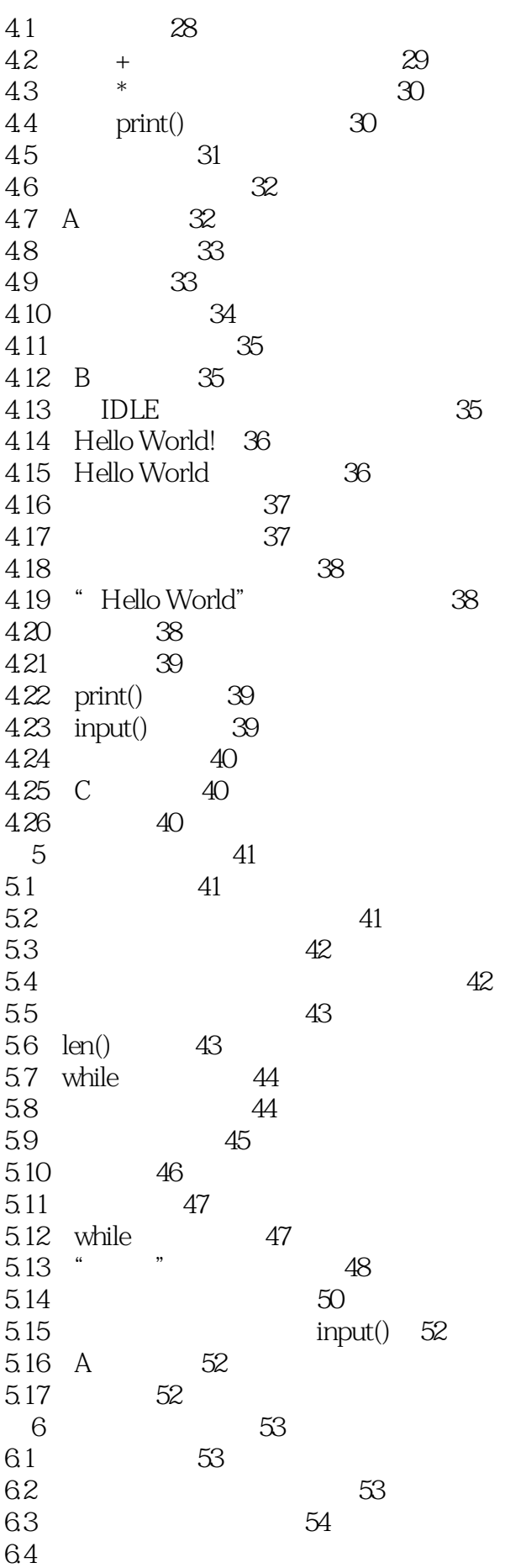

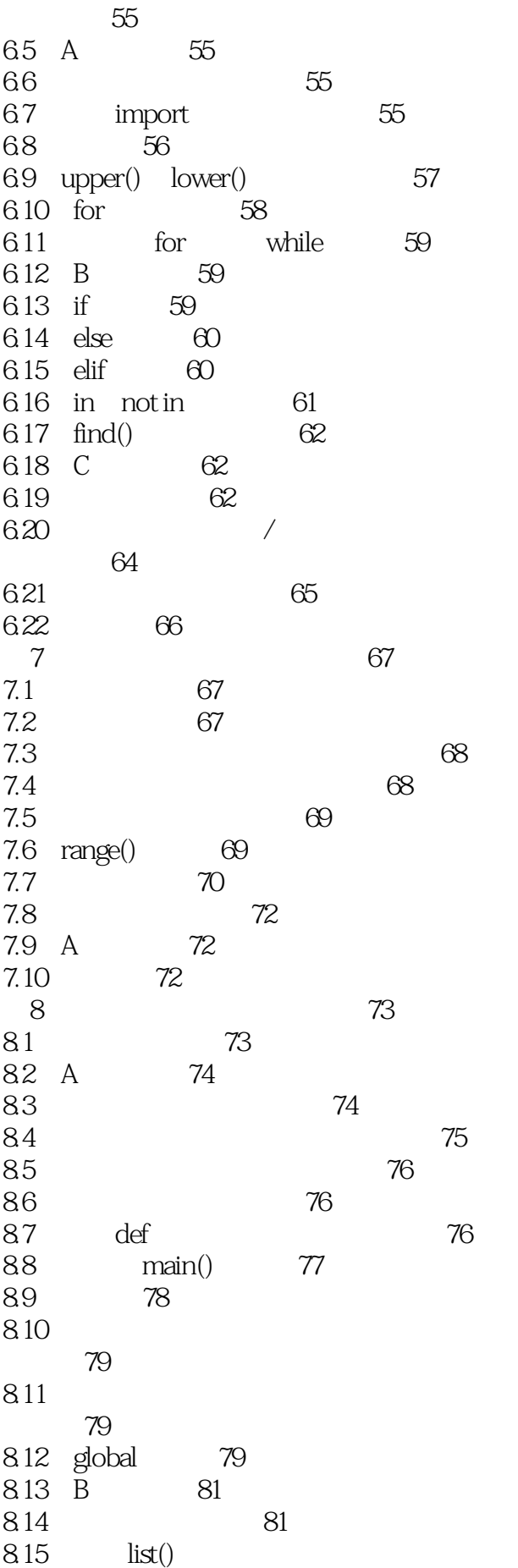

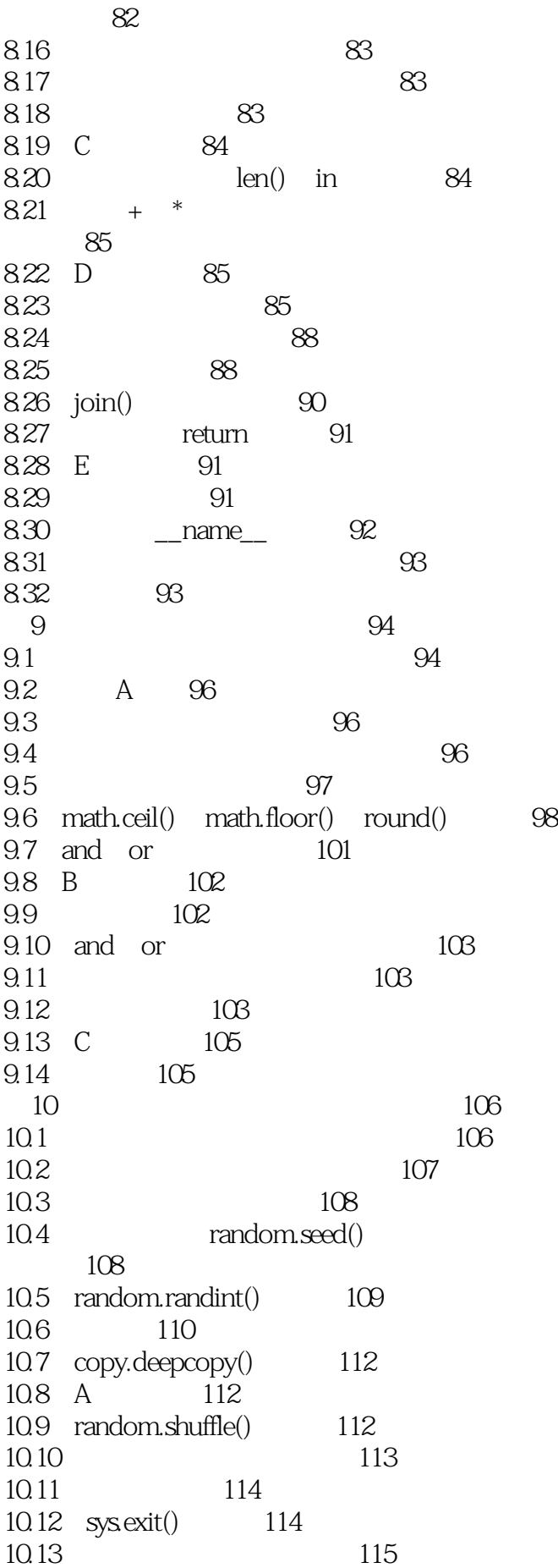

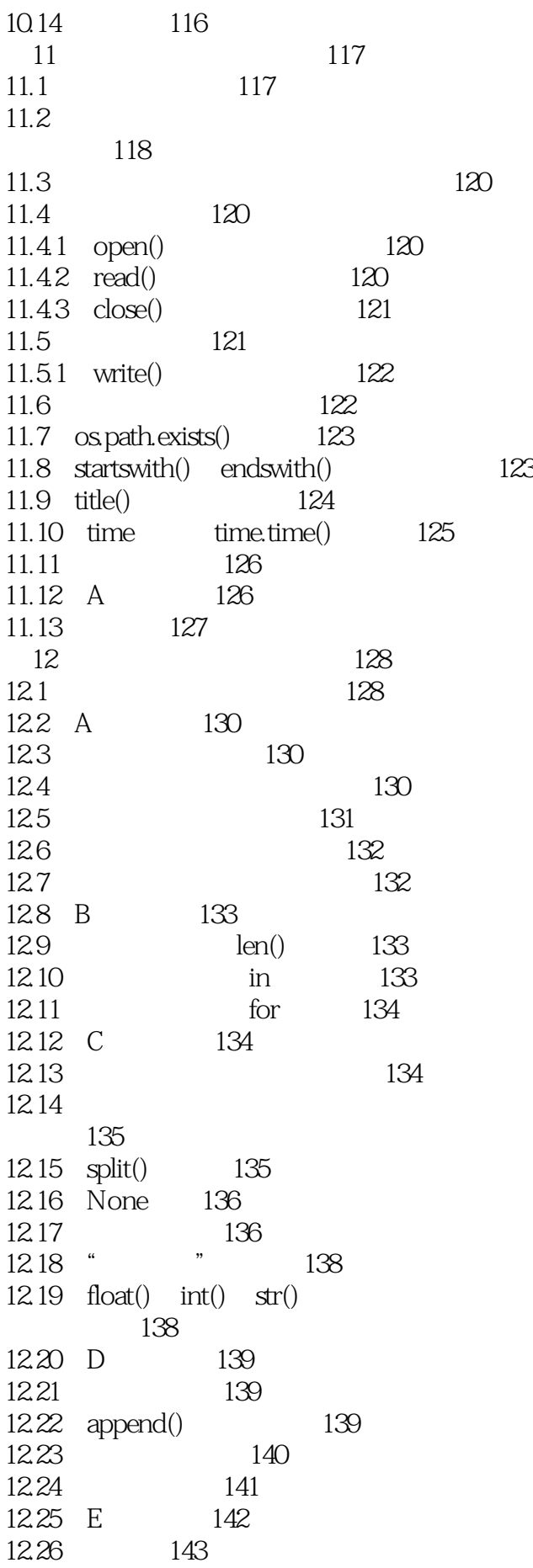

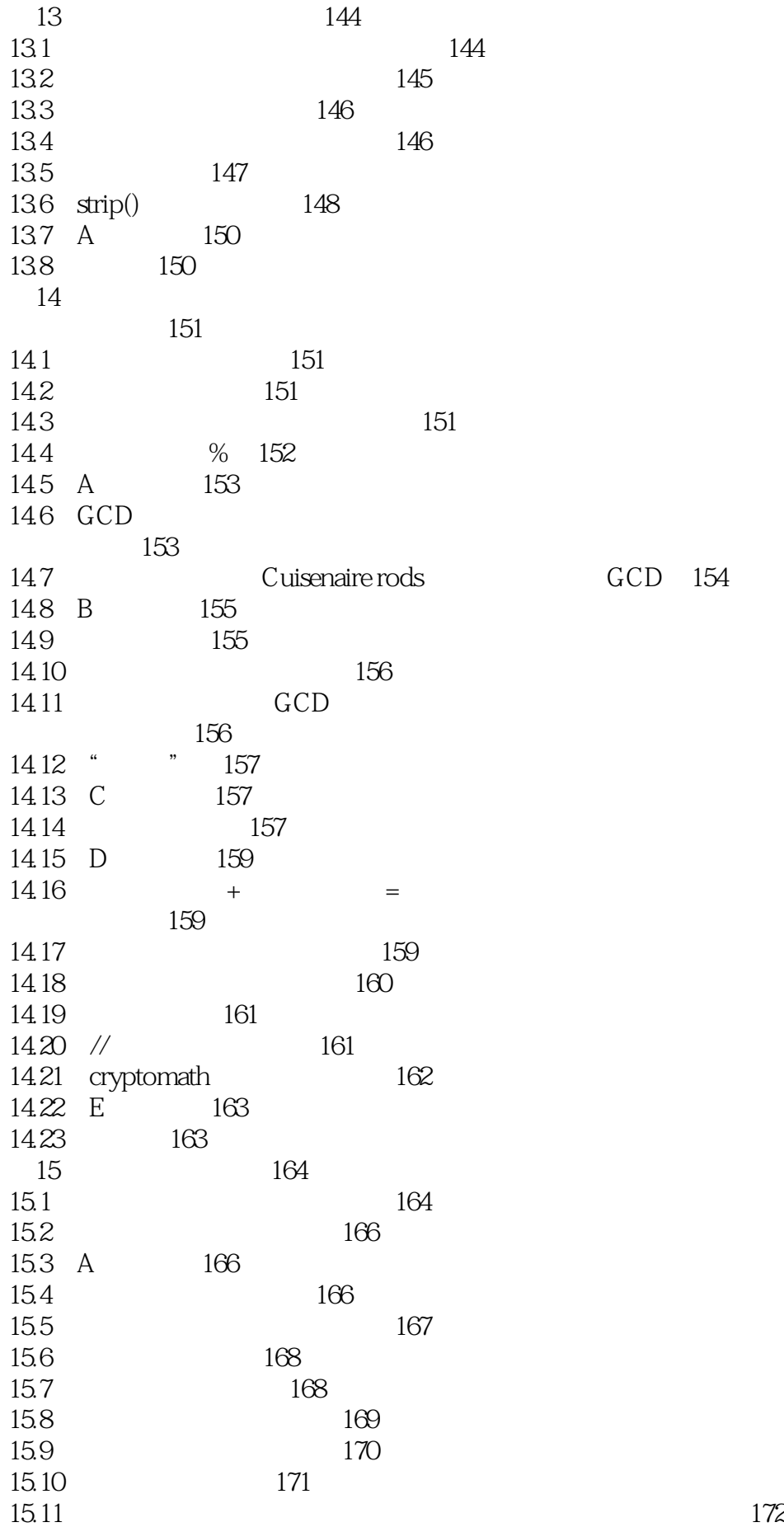

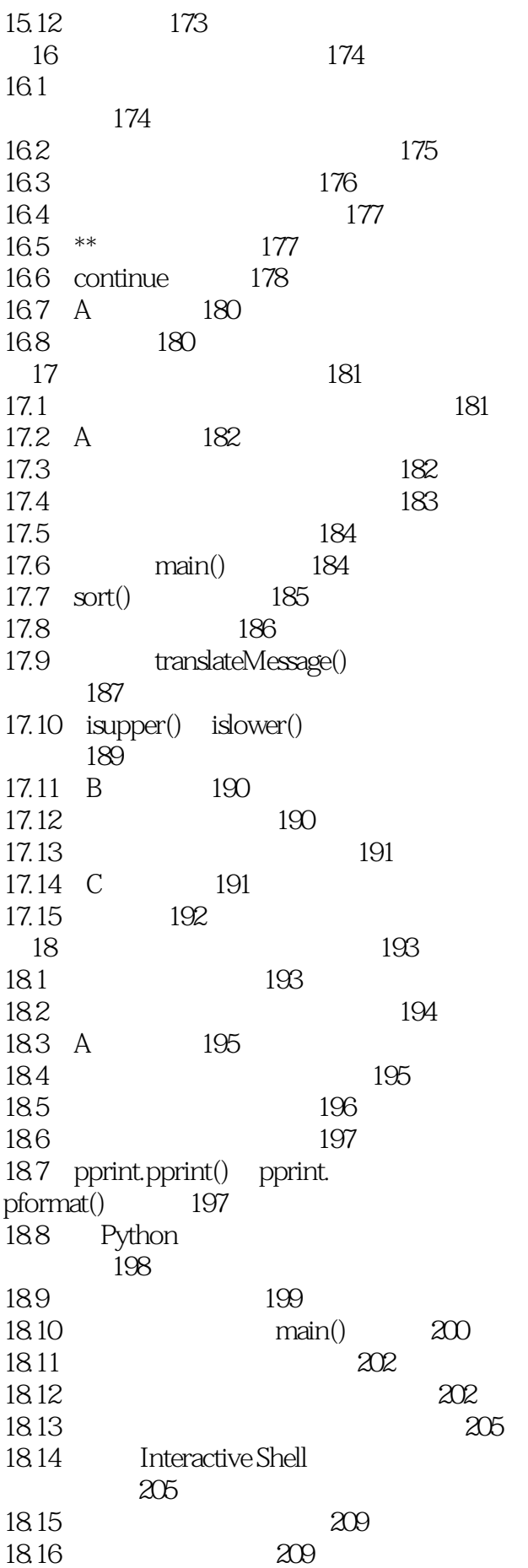

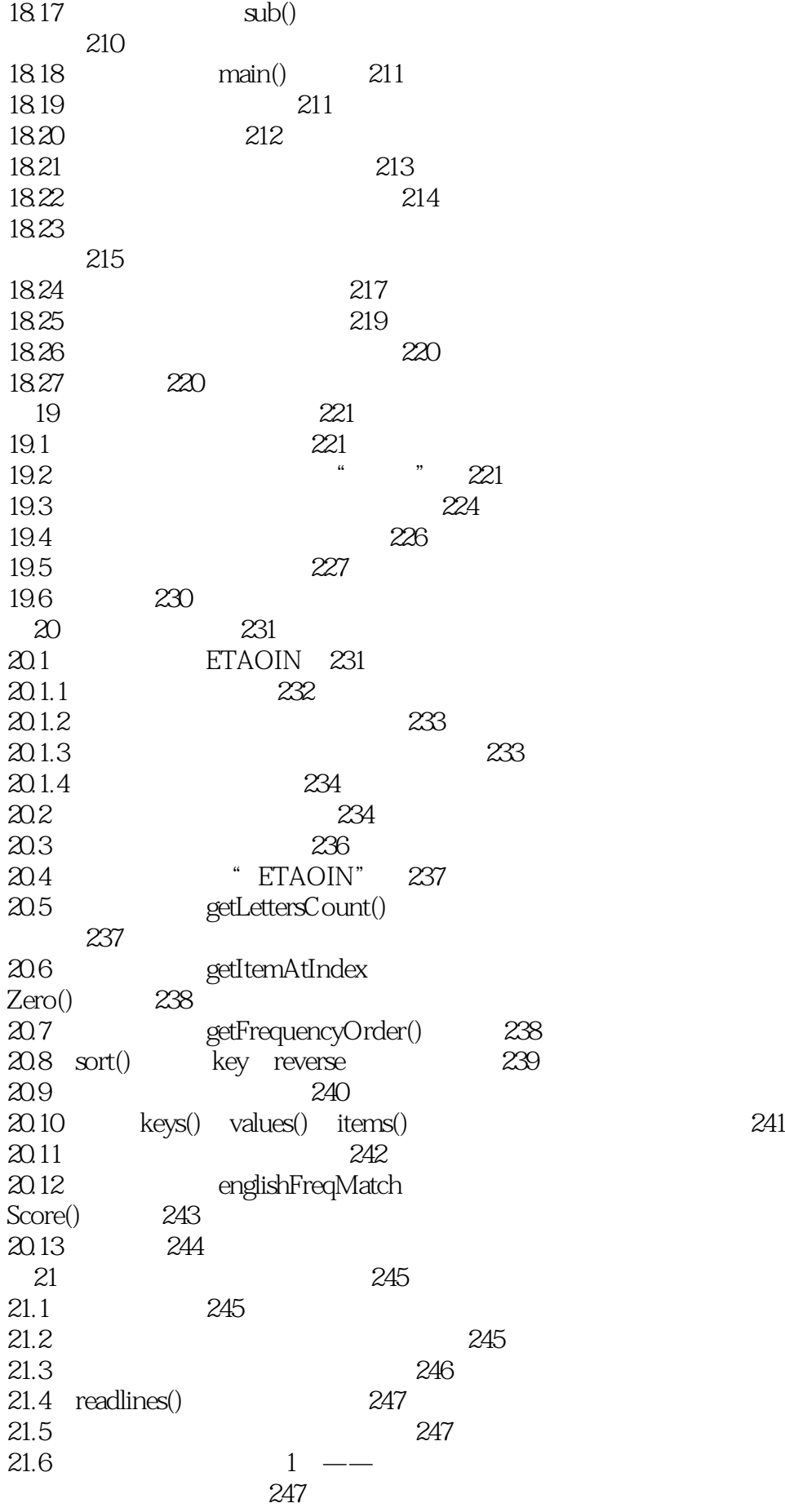

*Page 11*

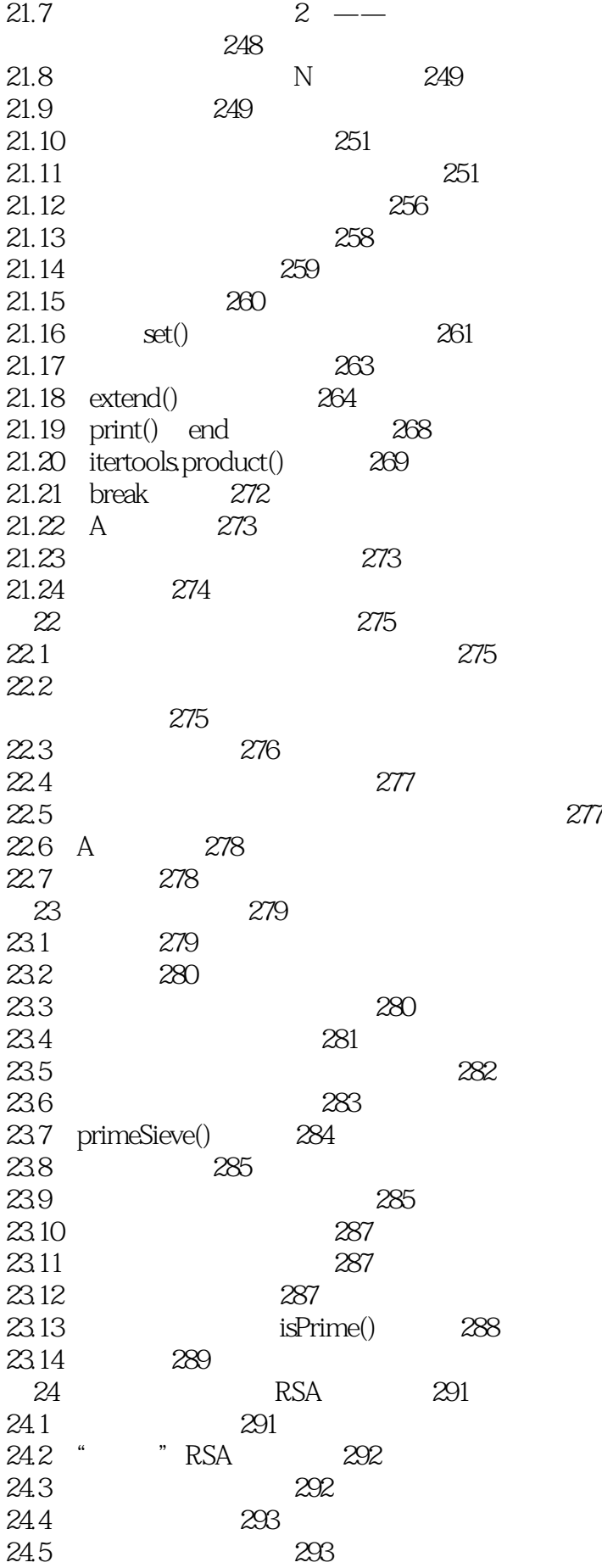

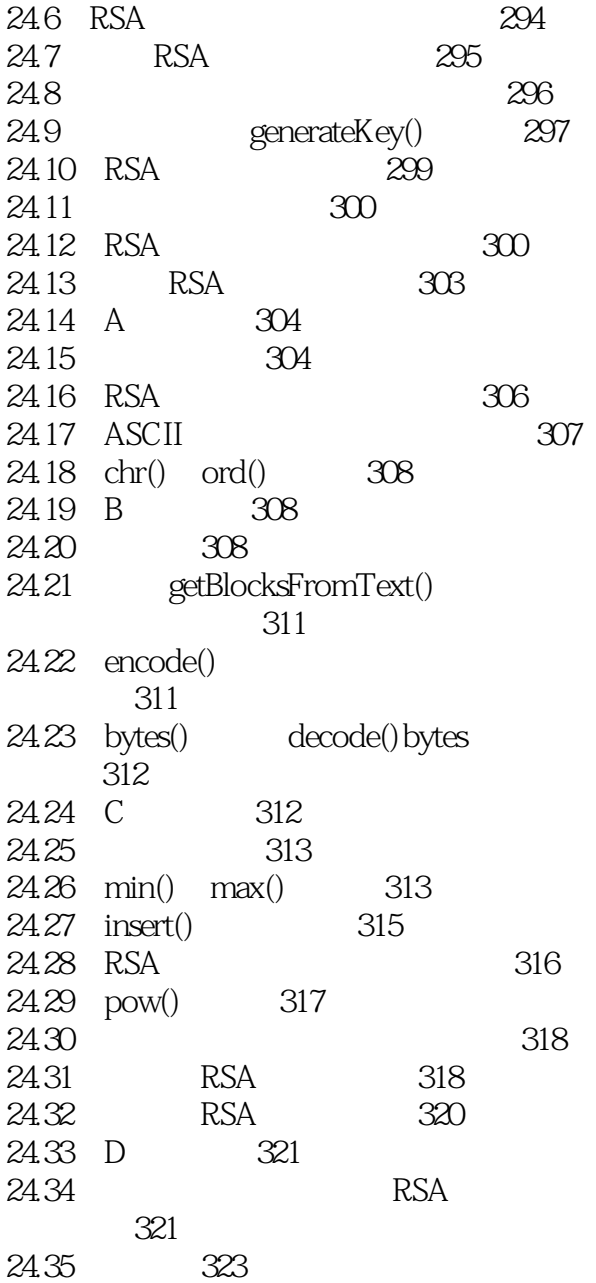

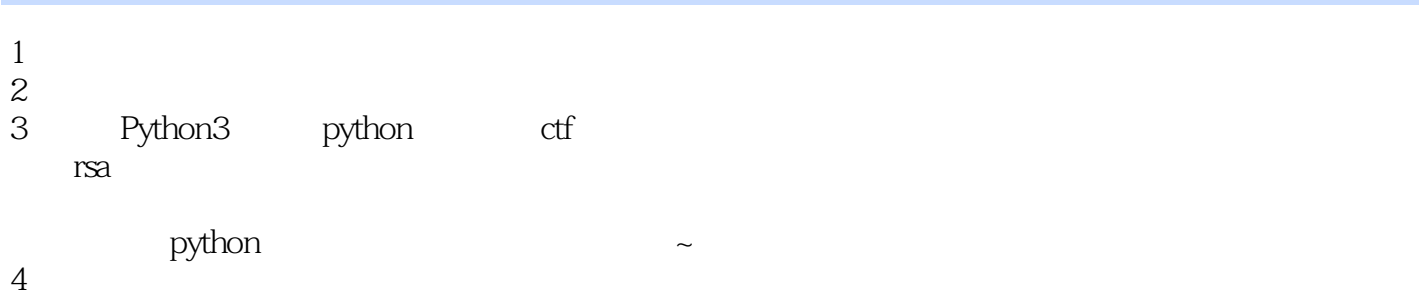

本站所提供下载的PDF图书仅提供预览和简介,请支持正版图书。

:www.tushu111.com